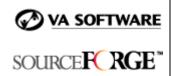

## SFEE 3.4 LDAP Integration Frequently Asked Questions

## 1. Are there additional LDAP integration features available in SourceForge Enterprise Edition 3.4?

No. The SourceForge LDAP integration functionality is the same in SFEE 3.4 as in SFEE 3.3.

# 2. I am using a LDAP directory in my organization. Can I configure SourceForge to authenticate against this directory?

Yes, you can configure SourceForge to use your LDAP directory for authentication.

## 3. Is the LDAP integration configurable at the project level?

No, the LDAP integration is not configurable at the project level. It can be configured only at the application level.

## 4. Which versions of LDAP are supported?

LDAP version 2.0 and 3.0 are supported.

## 5. Which LDAP systems can be used for the integration?

The LDAP systems that can be used for integration are:

- OpenLDAP 2.0.27 (Linux)
- Netscape Directory Server 6.11 (Unix)
- Microsoft Active Directory (Windows 2000 Advanced Server)

### 6. What can be configured using LDAP integration?

The following can be configured using LDAP integration:

- Turn LDAP integration ON/OFF (Default is OFF)
- LDAP Server details
- LDAP BaseDN
- LDAP uidattribute

The configuration can be done either during installation or after installation.

This is a confidential VA Software Systems communication for the sole use of the intended recipient.

Unauthorized copying or redistribution is strictly prohibited.

## 7. What features are available when LDAP integration is turned on?

The available features are:

- Ability to define whether all or a subset of LDAP users can access SourceForge
- Ability to create a mapping between an LDAP user id and a SourceForge username. Mappings can be updated when LDAP uid are changed.
- Ability to view/remove users.
- Ability to view/edit current mapping.

The "User Registration", "Create Account", and "Forgot Password" links are not available in SourceForge.

## 8. If a username is changed in LDAP, will SourceForge recognize it?

No, SourceForge cannot recognize the username if it was changed in the LDAP system. In this scenario the manual mapping feature must be used to map the new username in LDAP to one in SourceForge.

## 9. Where can I access the "LDAP configuration" page?

The LDAP configuration page can be accessed from the SourceForge Admin page.

#### 10. Can I modify an LDAP username/password from within SourceForge?

No, you cannot modify an LDAP username/password from within SourceForge. Access to LDAP is read-only.

## 11. If LDAP integration is turned on, can users access SourceForge even though they don't have an LDAP entry?

No. If LDAP integration is turned on, users must have an LDAP entry to access SourceForge.

## 12. What are the two fields "LDAP bind DN" and "bind password" used for?

There are two optional fields in the LDAP admin page, "LDAP bind DN" and "bind password". These two fields are necessary when using MS Active Directory. They are not required when using openLDAP and NS directory, unless the LDAP servers are customized not to provide read permission to anonymous access.

### 13. Can passwords be synchronized in LDAP? If so, how?

This is a confidential VA Software Systems communication for the sole use of the intended recipient.

Unauthorized copying or redistribution is strictly prohibited.

SourceForge LDAP integration optionally supports synchronizing user passwords from a target LDAP server. Enable this option by checking Yes when prompted "Choose whether or not to synchronize LDAP passwords to CVS LDAP" on the Configure LDAP Integration page.

When using this feature with an OpenLDAP server, the UNIX crypt function on the SourceForge server must be compatible with the crypt function on the LDAP server. The crypt function is used to perform one-way password encryption.

If the two systems are running on the same operating system version, it is likely the crypt functions will match and synchronization will succeed. However, if the operating systems differ or if the LDAP system crypt method changed in the past, password synchronization may fail. Please contact VA Software Technical Support for additional information or assistance.

## 14. How is a user's status maintained in SourceForge if they are added or removed from LDAP?

In order to keep the client's LDAP and the SourceForge database synchronized, the status of all SourceForge users who do not have entries in the LDAP system and who do not have a mapping will be changed to "Deleted" in SourceForge. If these users are added back into LDAP, their status in SourceForge will be automatically updated to "Active".

## 15. Is it possible to change a password or retrieve a lost password when LDAP is turned on?

No, it is not possible to change a password or retrieve lost password when LDAP integration is turned on. When LDAP integration is turned on, all links for "Change Password" and "Forgot Password" will be removed.

### 16. What special configuration parameters are required?

The following special configuration parameters, used to integrate MS Active Directory with SourceForge, are required:

- MS Active Directory requires the "Administrator DN" and "Password" as the "Bind DN" and "password".
- Authentication in SourceForge is through the Active Directory "full name" and not based on the login name. If the login name of a user in Active Directory is "Charles" and the full name is "Charles Dickens", then "Charles Dickens" must be entered in the SourceForge login page.
- Password synchronization is not possible for MS Active Directory.

## 17. Can I create accounts in SourceForge when LDAP integration is enabled?

No. Do not create accounts in SourceForge when LDAP integration is enabled. If you enable LDAP integration, the option to set the User Registration Mode to Open or Closed still appears on the Application Access Control screen (accessible from the SourceForge Administration menu). However, users cannot create accounts when LDAP integration is turned on, so setting this option to Open has no effect.

If the User Registration Mode is set to Closed, SourceForge administrators can still create accounts, but must manually map each new account to LDAP. Therefore, creating accounts in SourceForge is not recommended when LDAP integration is enabled.

#### 18. Is there a limit on the number of characters that can be used for passwords?

Yes. SourceForge has an 8-character password limit. When using an external LDAP system for SourceForge authentication, users may have passwords containing greater than 8 characters. In such cases, SourceForge authentication will be successful but CVS login will fail. To prevent this issue, LDAP passwords must be limited to 8 characters.